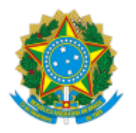

## MINISTERIO DA EDUCAÇÃO FUNDAÇÃO UNIVERSIDADE FEDERAL DE RONDÔNIA DEPARTAMENTO ACADÊMICO DE CIÊNCIA DA LINGUAGEM -GUAJARA-MIRIM

Retificação nº 02 ao Edital nº 001/DACL/UNIR/2024

A Fundação Universidade Federal de Rondônia (Unir), por meio do Departamento Acadêmico de Ciências da Linguagem (DACL), torna pública a retificação do EDITAL Nº 001/DACL/UNIR/2023, referente à seleção de bolsistas de extensão, na modalidade Ação Afirmativa, nos termos e condições abaixo descritos:

## **a) Onde se lê no item 2:**

## **Tabela 1 - Distribuição de vagas para os projetos.**

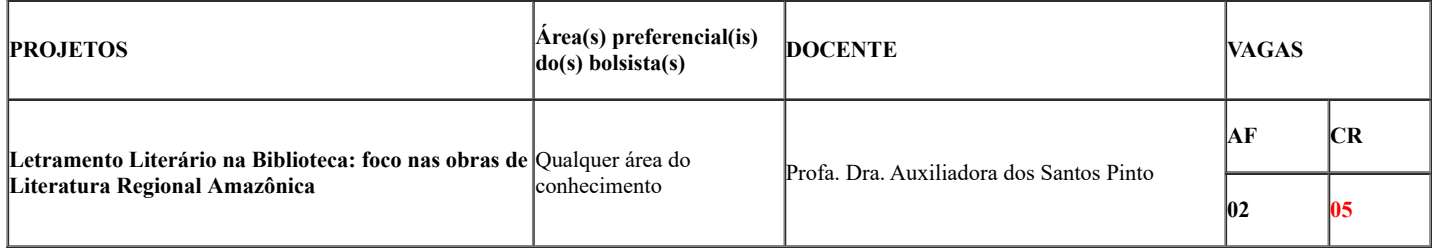

**b) Leia-se:**

## **Tabela 1 - Distribuição de vagas para os projetos.**

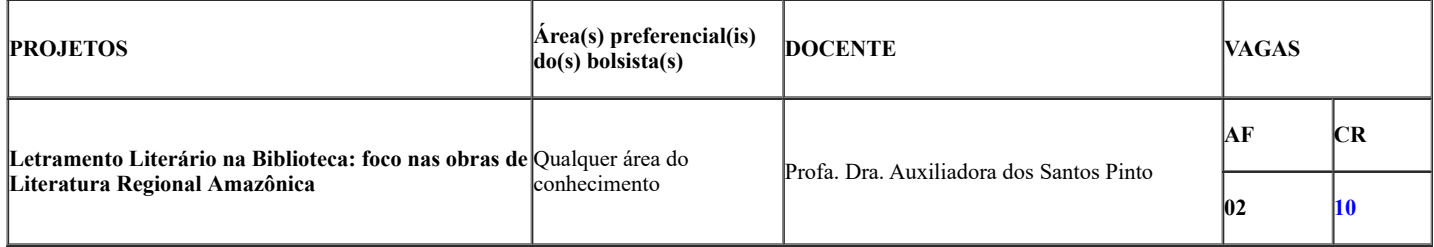

Atenciosamente,

*Profa. Dra. Auxiliadora dos Santos Pinto* Coordenadora do Projeto de Extensão

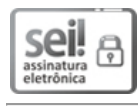

Documento assinado eletronicamente por **AUXILIADORA DOS SANTOS PINTO**, **Docente**, em 08/01/2024, às 15:38, conforme horário oficial de Brasília, com fundamento no art. 6º, § 1º, do Decreto nº 8.539, de 8 de [outubro](http://www.planalto.gov.br/ccivil_03/_Ato2015-2018/2015/Decreto/D8539.htm) de 2015

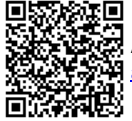

A autenticidade deste documento pode ser conferida no site [http://sei.unir.br/sei/controlador\\_externo.php?](http://sei.unir.br/sei/controlador_externo.php?acao=documento_conferir&id_orgao_acesso_externo=0) [acao=documento\\_conferir&id\\_orgao\\_acesso\\_externo=0,](http://sei.unir.br/sei/controlador_externo.php?acao=documento_conferir&id_orgao_acesso_externo=0) informando o código verificador **1613909** e o código CRC **65D6793C**.

**Referência:** Processo nº 23118.000050/2024-51 SEI nº 1613909